#### **What ?**

### Trello คือ เครื่องมือภาพที่เพิ่มประสิทธิภาพการทำงานให้กับทีม

### **Why ?**

สามารถจัดการขั้นตอนการทำงาน ติดตามงาน เพิ่มไฟล์ รายการตรวจสอบ

การท างานด้วยระบบอัตโนมัติ

สามารถกำหนดได้ด้วยตัวเองทั้งหมดเพื่อให้เข้ากับการทำงานของทีมได้มากที่สุด

### **When and How ?**

เพียงแค่ลงทะเบียน สร้างบอร์ด แล้วเริ่มต้นใช้งานเลย!

# **อบรมเชิงปฏิบัติการเรื่อง การใช้โปรแกรม Trello ในงาน QA ๒๘ ก.พ.๖๗, ๑๐๐๐ - ๑๑๐๐**

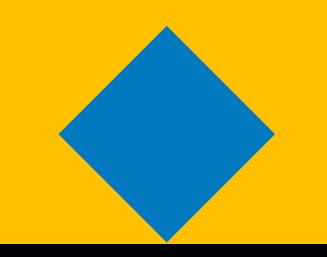

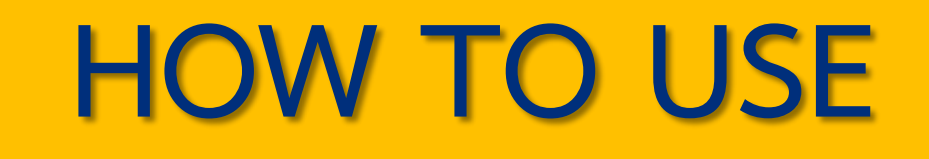

**TRELLO**

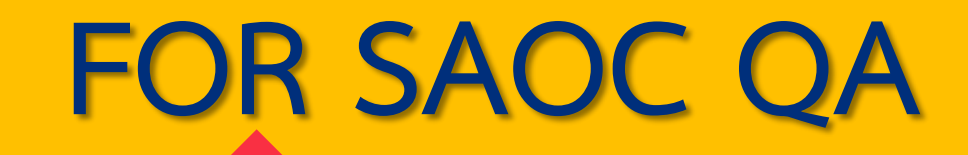

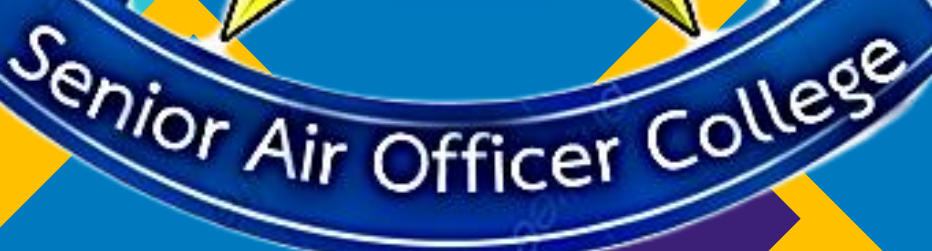

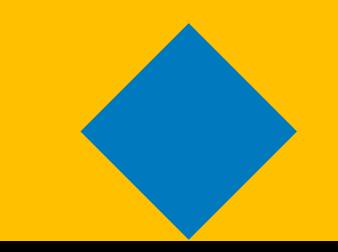

**O USE TRELLO FOR SAOC QA หัวข้อ** ❖**ฉลากระบุ นขต.รร.นอส.ฯ**  ❖**ตัวชี้วัดที่รับผิดชอบ** ❖**การลงไฟล์หลักฐาน** ❖**ข้อเสนอแนะ**

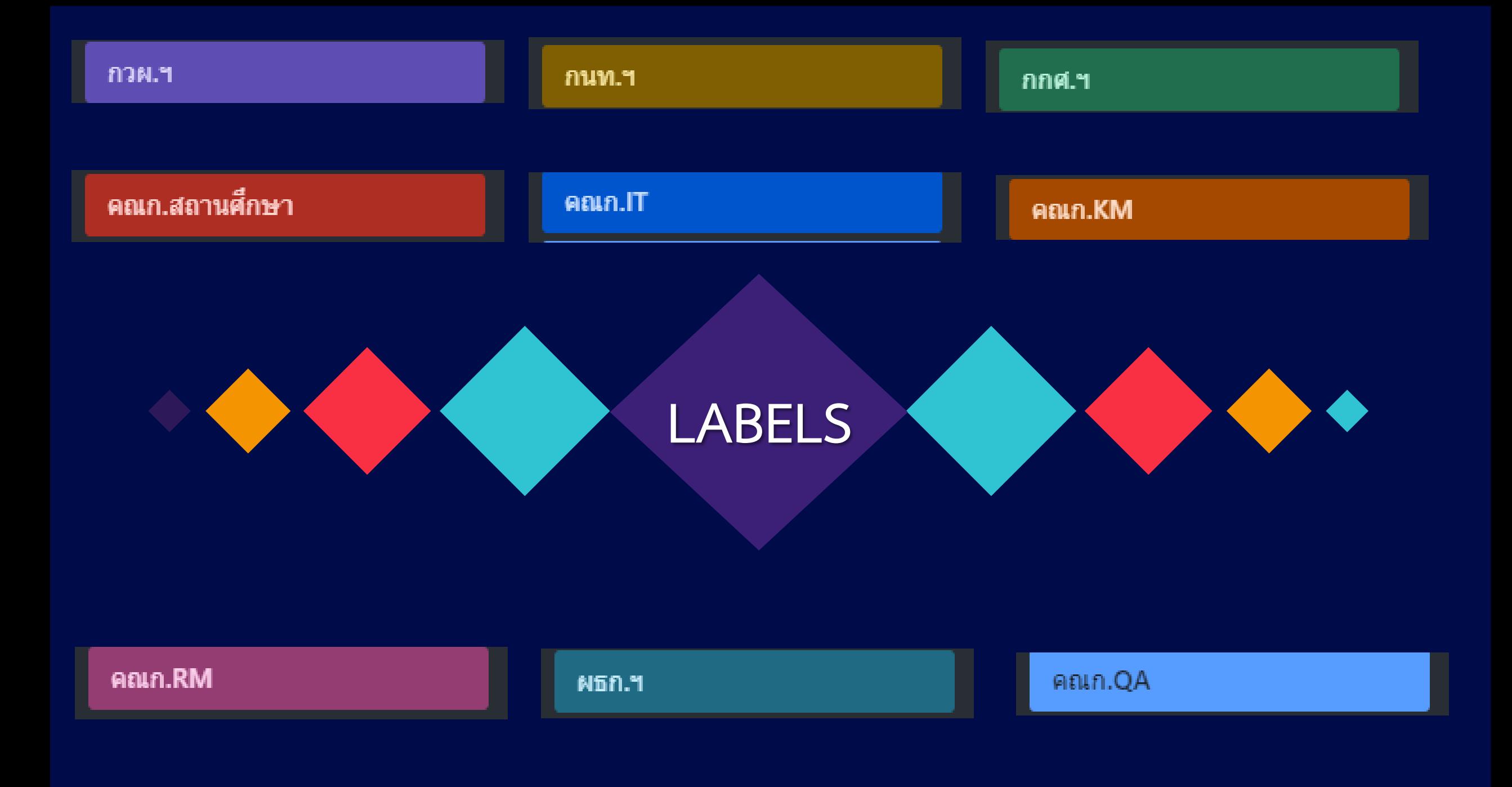

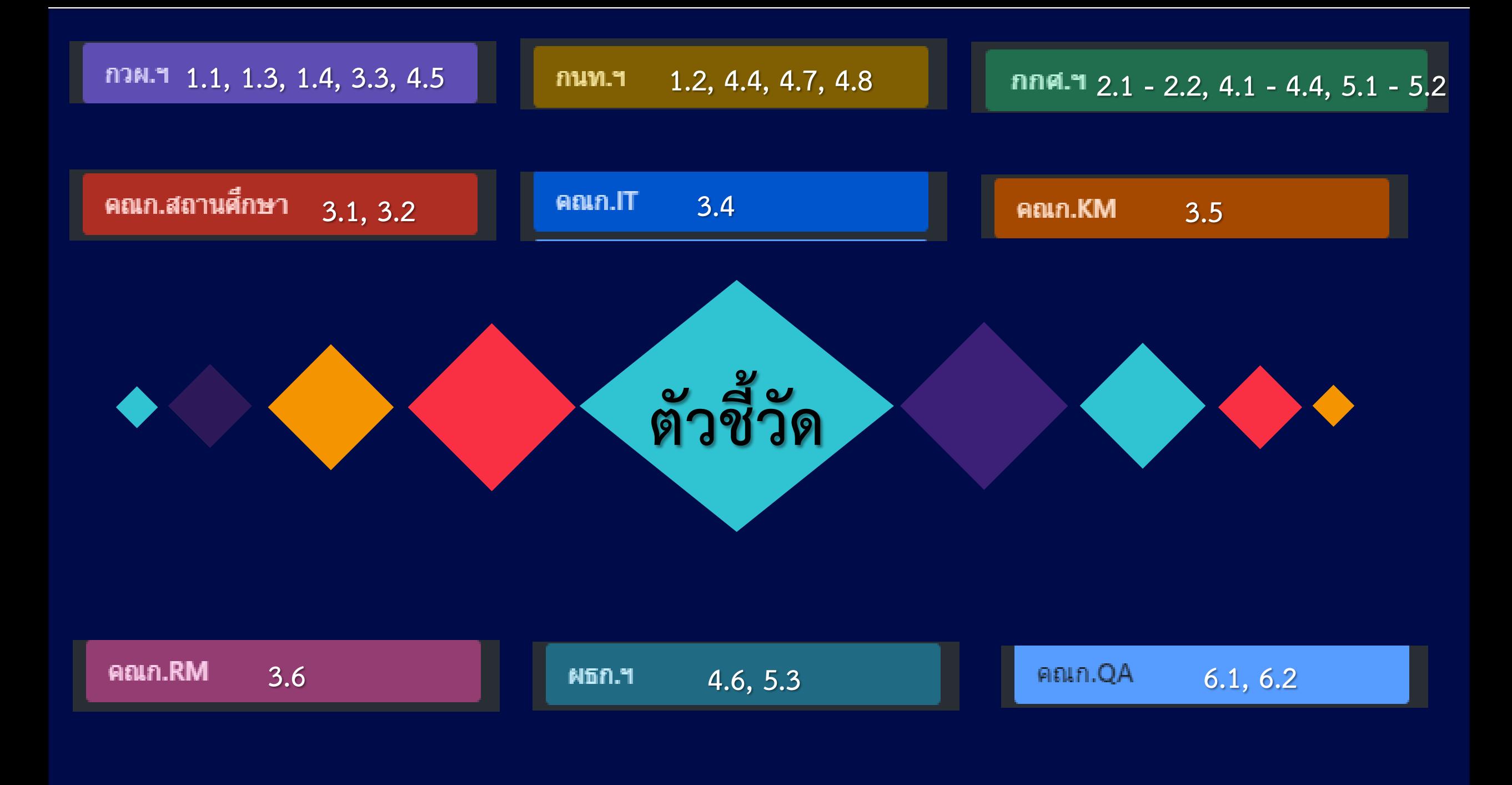

## **[ลิงค์เข้ากระดานฯ เพื่อทดลองลงไฟล์หรือดาวน์โหลดข้อมูล](https://trello.com/b/GFiby96T)**

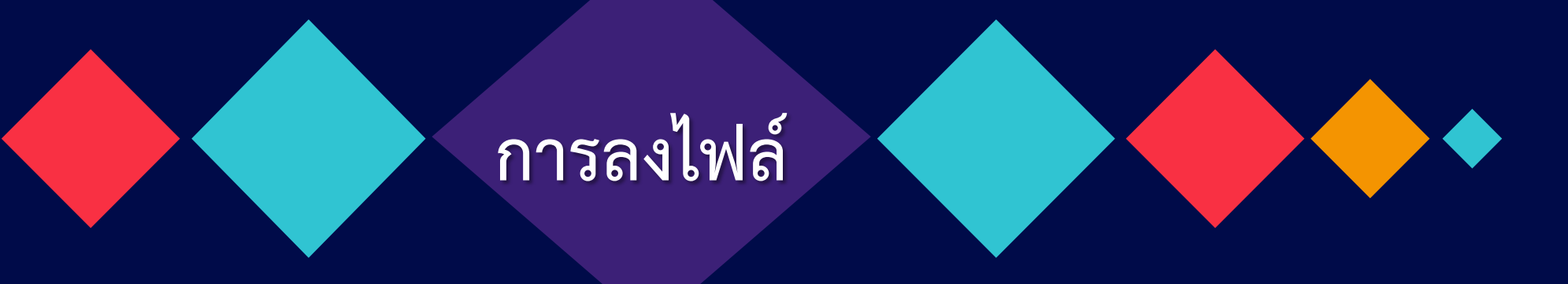

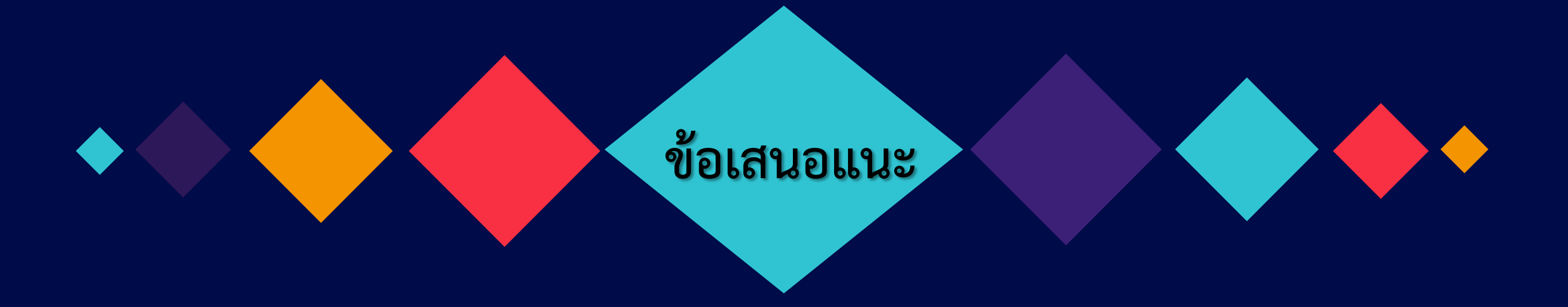

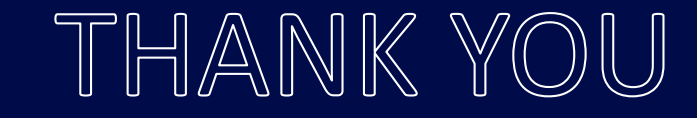

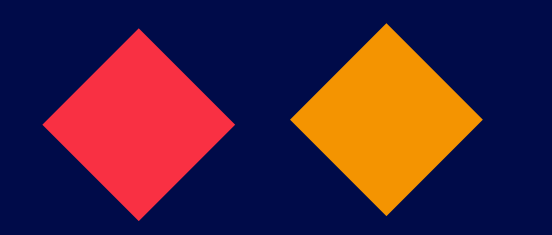

## **THANK YOU**

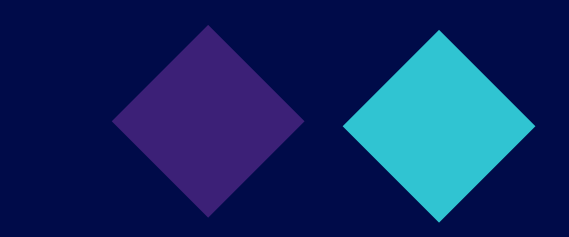

THANK YOU

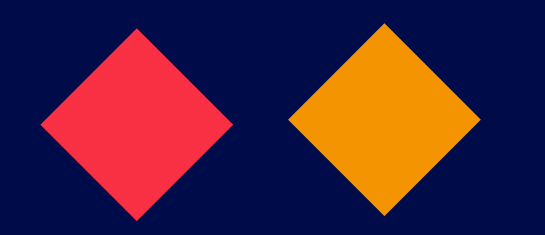

## **THANK YOU**

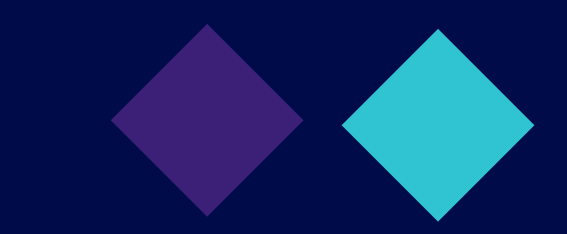